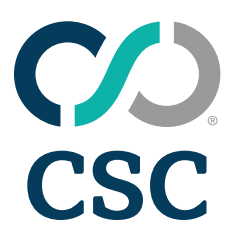

# **2024 Education Course List**

*for Corptax*

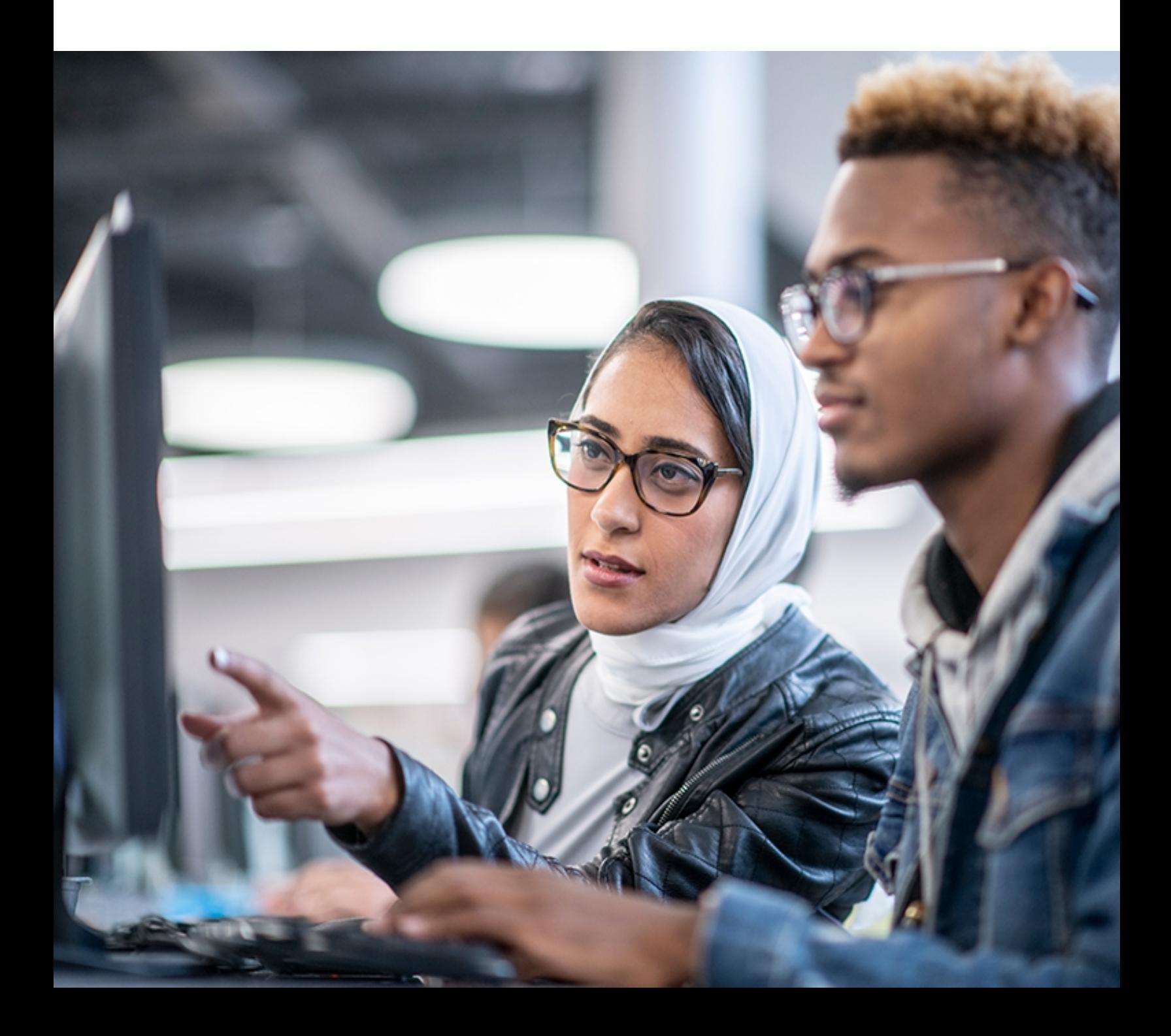

This document is highly confidential and proprietary information of CSC.

Unauthorized copying, distribution, or dissemination of the information contained herein is a violation of the company's policies and proprietary rights.

© 2024 CSC. All Rights Reserved.

The contents of this publication may not be reproduced in any form, by any means, in part or in whole, without the written permission of CSC, 2100 E. Lake Cook Road, Suite 800, Buffalo Grove, IL 60089.

Corptax is a registered trademark of CSC Corptax®.

Microsoft, Windows, and/or other Microsoft products referenced herein are either trademarks or registered trademarks of Microsoft Corporation.

Other products and company names referenced herein may be the trademarks of their respective owners.

Revision 2/14/2024

### **Contents**

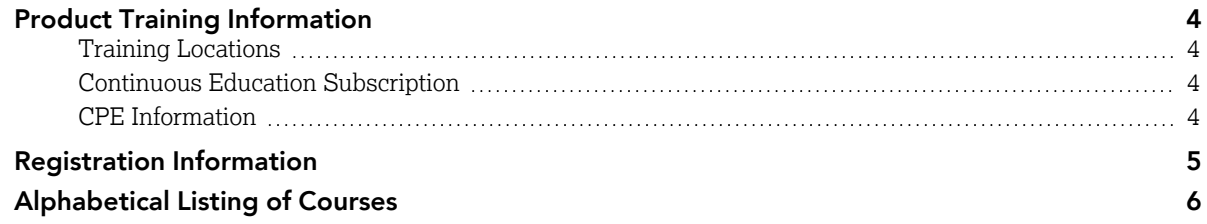

## <span id="page-3-0"></span>**Product Training Information**

CSC offers a wide selection of courses for both the new and advanced users, most of which are eligible for CPE credit. Sessions are taught by experienced trainers and designed to help address real-life issues through case studies and hands-on exercises.

*We offer many convenient learning options to help address your learning needs on your terms:*

- Webcasts. View free live webcasts or our library of on-demand webcasts over hot topics. The webcasts are designed to help you learn and work more efficiently.
- <sup>l</sup> Online Training. Online instructor-led sessions provide detailed learning on specific subjects without having to leave your office.
- Self-Study. Online product training courses that are available on demand from our recording library, including interactive videos. Once you register, you will have access to the recording and the corresponding session documents for 30 days.
- Classroom Training. Immerse yourself in instructor-led sessions. Sessions are limited to a small number of participants to allow for individual instruction and knowledge-sharing. Visit our primary locations in the Chicago area and Dallas/Fort Worth area.
- Onsite Training. Experienced members of our training team will travel to your office and deliver a comprehensive training agenda designed to your specifications. Complete the onsite [request](https://corptax.com/onsite-training-options/) form for more information.
- Corptax Certification. Earn credentials to be recognized as a certified Corptax user. Each certification examination includes a knowledge exam and a case study to certify mastery of skills.
- <span id="page-3-1"></span>• Conference. Attend CONNECT for networking and learning about all things Corptax.

#### **Training Locations**

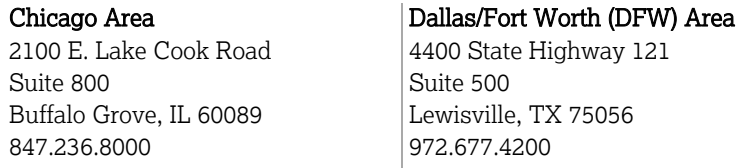

<span id="page-3-2"></span>All online courses and classroom sessions in the Dallas/Fort Worth and Chicago areas are listed in Central Time (CT).

#### **Continuous Education Subscription**

One low price for a Continuous Education Subscription (CES) entitles you and your entire team to take advantage of continuous learning! The CES provides access to many online and classroom training sessions\* for all licensed users at your company.

Note: Courses in this schedule that are included with the Continuous Education Subscription include the following indicator: CES

Each session outlines learning objectives to improve your product usage and efficiency. With more than 100 sessions to choose from, you will find the right course for your business needs. Online sessions include self-study and live-instructor options. Classroom sessions offer hands-on learning and take place in our Chicago or Dallas/Fort Worth location. Access is easy—just log in to CSC [Connections](https://support.corptax.com/) and select the session of your choice from the Learn area. The subscription pricing activates when you log in. Your subscription term mirrors your product renewal cycle, streamlining the approval process.

<span id="page-3-3"></span>Contact your Account Manager or CRM today and get all the details on this great opportunity for your company.

#### **CPE Information**

In accordance with the standards of the National Registry of CPE Sponsors, CPE credits will be granted based on a 50-minute hour. CPE is available for most live training sessions, but please check the training details in the Education Schedule for the official amount of CPE credits for each session.

Corptax, Inc. is registered with the National Association of State Boards of Accountancy (NASBA) as a sponsor of continuing professional education on the National Registry of CPE Sponsors. State boards of accountancy have final authority on the acceptance of individual courses for CPE credit. Complaints regarding registered sponsors may be submitted to the National Registry of CPE Sponsors through its website: [www.nasbaregistry.org.](http://www.nasbaregistry.org/)

NASBA National Registry of CPE Sponsors – Sponsor License Number 108611 Texas State Board of Public Accountancy – Sponsor Number 009498

In accordance with the National Association of State Boards of Accountancy (NASBA) standards, course evaluations will be distributed at the end of the event.

## <span id="page-4-0"></span>**Registration Information**

A full listing of course offerings is available by visiting CSC [Connections](https://support.corptax.com/). Please review the training details, including descriptions, price, and available CPE credits for a course by browsing from the list of upcoming sessions or typing in the name of the course in the **Search** field.

*To register, you must complete the online registration form including the payment processing:*

- 1. Log in to [Connections](https://support.corptax.com/).
- 2. Click Learn, Learn Home.
- 3. Explore training opportunities by course type or product.
- 4. Locate the desired course and click Register.
- 5. Select Complete Registration Now or Add to Cart and Complete Registration Later to continue shopping and checkout via the cart when ready. Note: Your spot in a class is not reserved until you complete the checkout process.
- 6. Verify the class and price.
	- If you have a discount code, enter it into the Discount Code field and click Apply Discount.
	- If you have a training subscription, the price reflects what is included in your subscription.
- 7. Enter your payment information and click Place My Order.
- 8. Click Printable Receipt on the Registration Complete page to print your receipt. You can also access course information and handouts from this page.
- 9. Click View Product to access course information and handouts from this page.
- 10. Click My Learning to access your registered courses.

#### **Cancellation Policy**

- <sup>l</sup> Cancellations up to three days prior to a scheduled classroom session will result in a withdrawal fee per registrant.
- <sup>l</sup> Cancellations up to three days prior to a scheduled online session will result in a withdrawal fee per registrant.
- <sup>l</sup> Cancellations within three days of any session and no-shows will be charged the full session fee.

We reserve the right to change the session fee and modify, reschedule, or cancel sessions at any time prior to the session start time. If we cancel a classroom session for which you are registered, you will receive a cancellation email three weeks prior to the session. If we cancel an online session for which you are registered, you will receive a cancellation email one week prior to the session.

*To cancel your session for either a Classroom or Online session:*

- 1. Log in to [Connections](https://support.corptax.com/).
- 2. Create a case and select Training as the Product. Include the session date and title in the case details.

#### **Additional Information**

Please contact us at [education@corptax.com](mailto:education@corptax.com) for more information regarding course content, pricing, delivery methods, or CPE; to inquire about our refund and cancellation policy; or if you have any other questions.

## <span id="page-5-0"></span>**Alphabetical Listing of Courses**

Use this list to locate courses based on their name or type. To view full course details, log into [Connections](https://support.corptax.com/) and select Learn, Education Schedule.

#### **Types**

- <sup>o</sup> Online Training Course
- C Classroom Training Course
- S Self-Study Course (No CPE) S+ Self-Study Course (CPE)

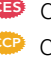

CES Continuous Education Subscription Eligible CCP Corptax Certified Professional (CCP) Eligible

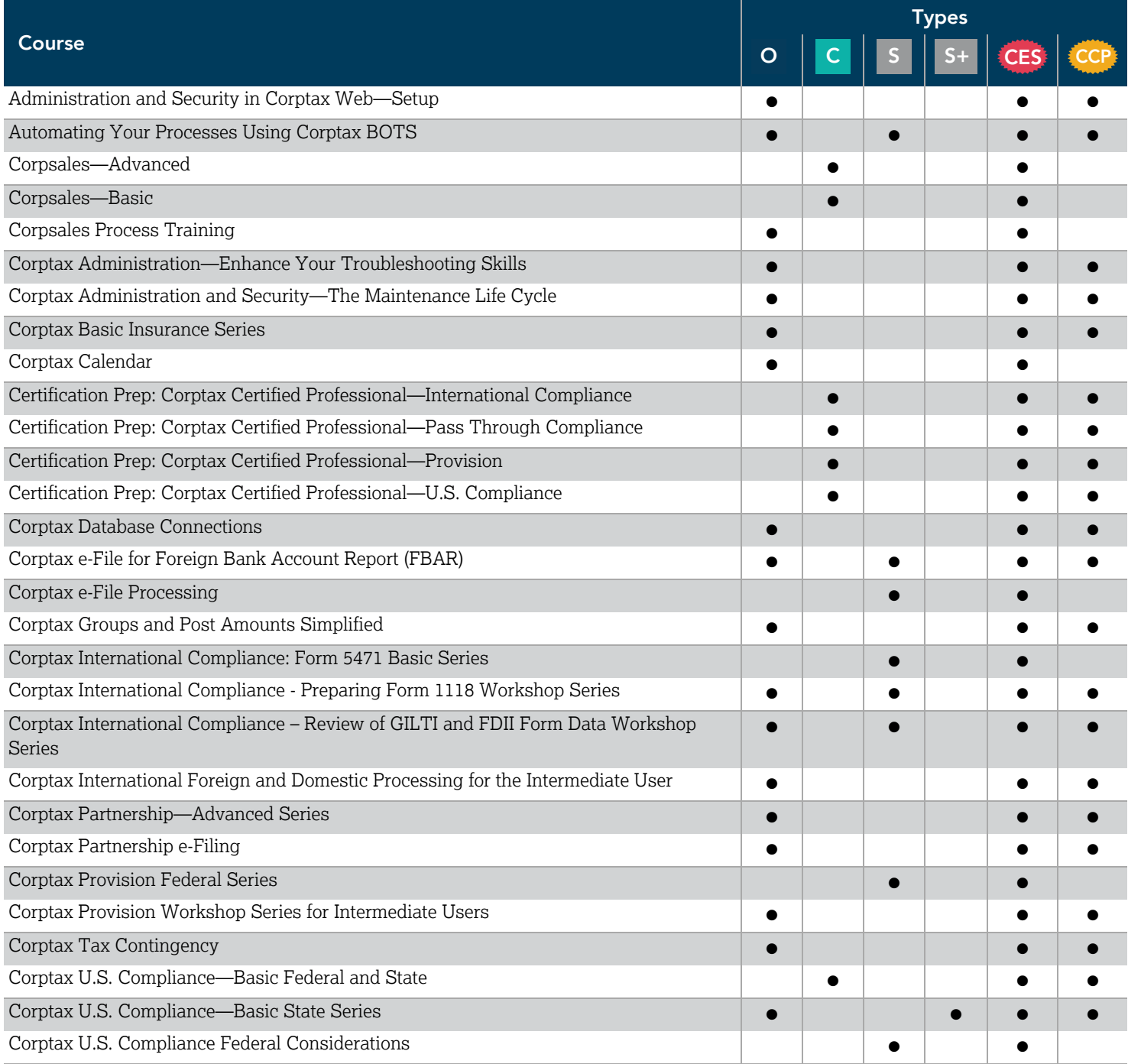

## **Alphabetical Listing of Courses**

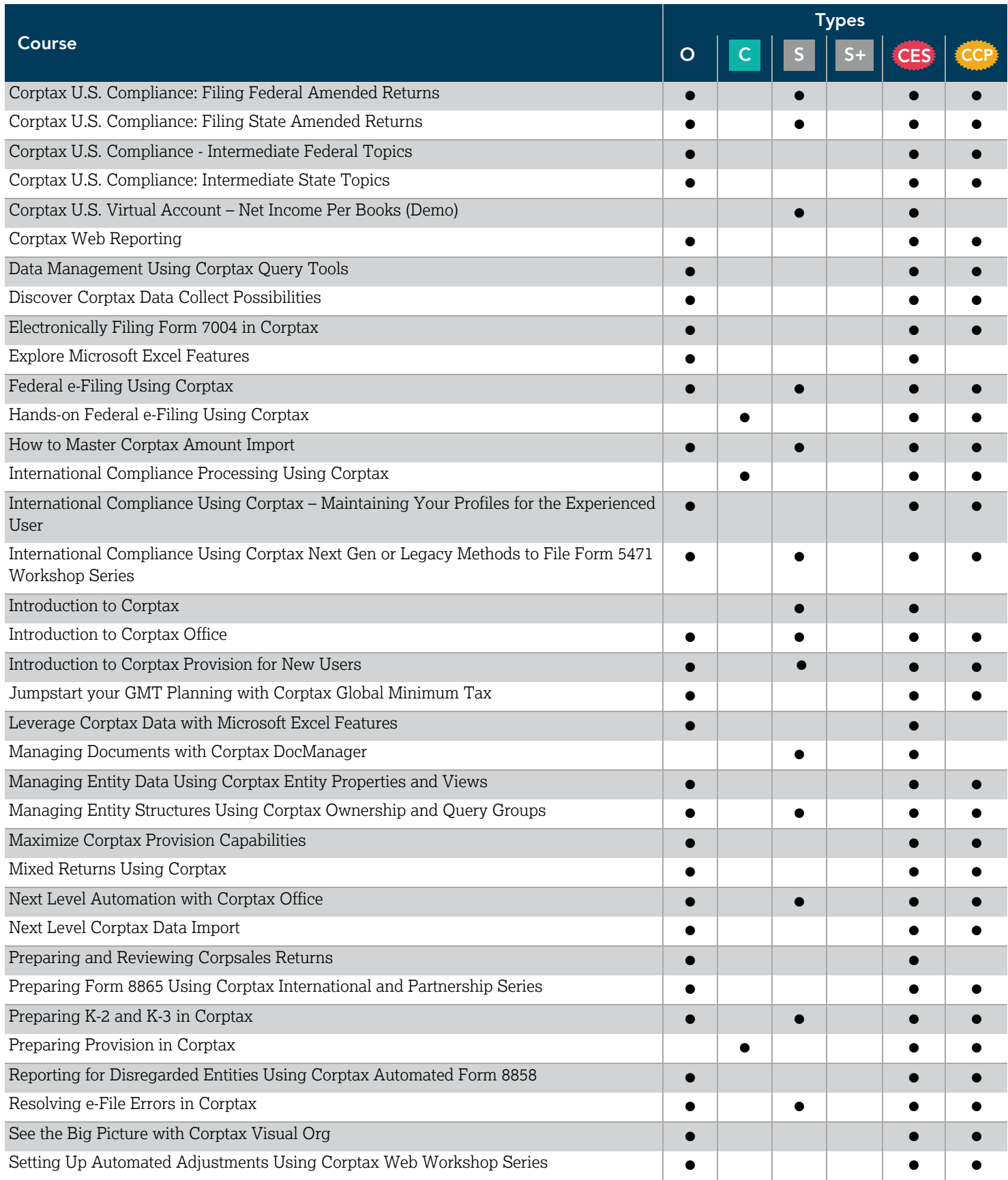

## **Alphabetical Listing of Courses**

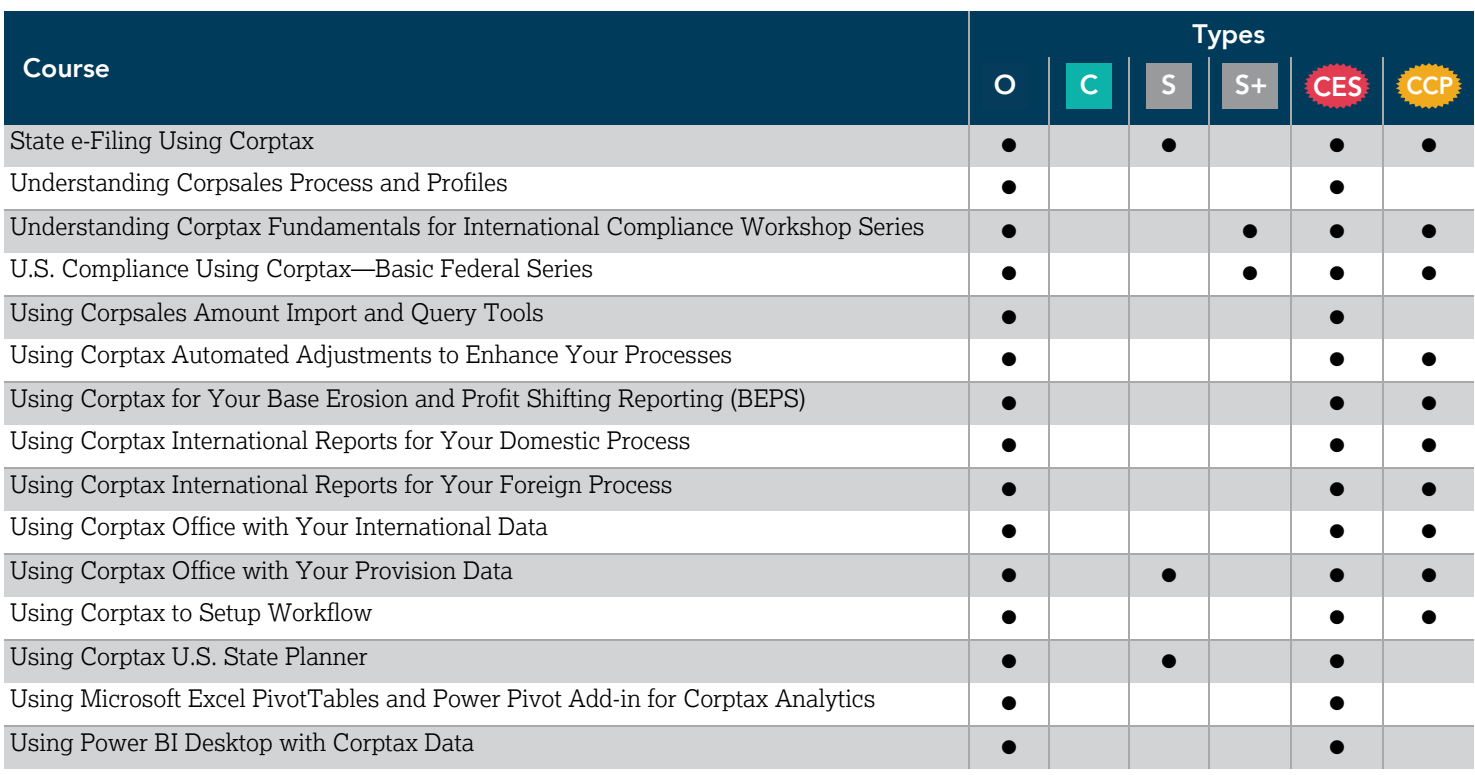